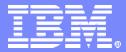

**IBM Software Group** 

# The IBM Express Runtime Architecture

### **IBM Virtual Innovation Center**

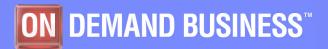

**IBM Express Runtime** 

© 2005 IBM Corporation

|  |     | _                         |  |
|--|-----|---------------------------|--|
|  |     |                           |  |
|  |     |                           |  |
|  |     | State of Concession, Name |  |
|  | _   |                           |  |
|  |     |                           |  |
|  | -   |                           |  |
|  | 100 |                           |  |

# **Objectives**

- The objective of this module is to explain the architecture for:
  - Express Runtime for solution development
  - Express Runtime for middleware deployment

|   | - |     | _                                                                                                    |
|---|---|-----|----------------------------------------------------------------------------------------------------|
|   |   | _   |                                                                                                    |
|   |   |     |                                                                                                    |
|   | - | _   | STREET, STREET, STREET |
|   |   |     |                                                                                                    |
|   |   |     | the second second                                                                                                    |
|   |   | _   |                                                                                                    |
| _ | _ | 100 |                                                                                                    |

# **Express Runtime architecture**

- There are two cases:
  - Express Runtime architecture in the development environment
  - Express Runtime architecture in the deployment environment

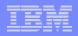

# **Components of Express Runtime**

- Rational Web Developer is the development environment for creating Web application. Express Runtime includes a single license of this product.
- Application Development Toolkit installs the development tools that you can use to help you create applications and solutions.
- Express Runtime Developer, an Eclipse-based plug-in that helps you to assemble your application, along with the middleware components, quickly and effectively
- Development Wizard that helps you to deploy your solution to the target system.
- The preloaded workspace in the Express Runtime Developer has all the sample wrappers and documentation.
- The images of the IBM middleware components and Integrated Solution Console are stored on the system and are installed only during the deployment process. The IBM middleware components include IBM HTTP Plug-in for WebSphere Application Server, WebSphere Application Server – Express, IBM HTTP Server, and DB2 Universal Database (UDB) Express.

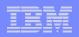

# Key components in Express Runtime

### IBM Middleware

- IBM WebSphere Application Server 6.0 Express
  - Provides a standards-based application server that can support both servlets and JavaServer Pages (JSPs), as well as Enterprise JavaBeans (EJBs) and Java Messaging Service (JMS); can easily tie into the relational database (RDB) and other system services
- IBM DB2 Universal Database Express Edition V8.2
  - Provides a fully functional, standards-based RDB designed to support medium business applications
- IBM HTTP Server 6.0
  - Provides a fast, secure standards-based Web environment
- IBM HTTP Plug-in for WebSphere Application Server
  - Helps automate the configuration of the IBM HTTP Server and WebSphere Application Server - Express, which greatly reduces the time to establish and configure a secure, functional Web environment

WebSphere software

DB2. Information Management Software

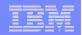

# Scenario 1: Express Runtime for solution development

| _ |  |
|---|--|
|   |  |
|   |  |
|   |  |
|   |  |
|   |  |
|   |  |

# Express Runtime for solution development

 When you install Express Runtime on a development platform, the following components can be installed.

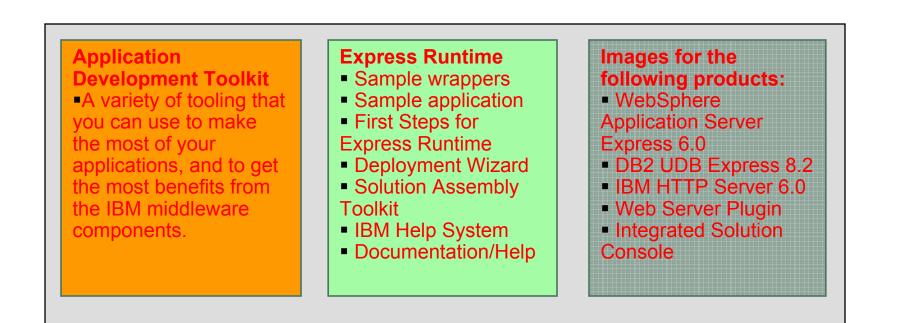

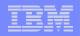

# A typical scenario for Express Runtime for solution development

- Scenario for using Express Runtime for solution development
  - A fictitious retailer end -customer, ITSOZYX Inc., decides to build a new Web-based application for its business.
  - Prior to Express Runtime, besides allocating time to develop the application, the end-customer had to spend a substantial amount of time in obtaining middleware components from different vendors and then installing and configuring those components.
  - With Express Runtime, as soon as the end-customer finishes developing the application, the application can be packaged with the middleware components in a single, complete solution.
  - The solution can be placed on a set of CDs or staging server and then be deployed on their system.
  - The end-customer not only saves the hassle of obtaining middleware components from multiple vendors, but also saves time in installing, configuring, and supporting those components.

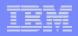

# How End-Customers use Express Runtime for solution development

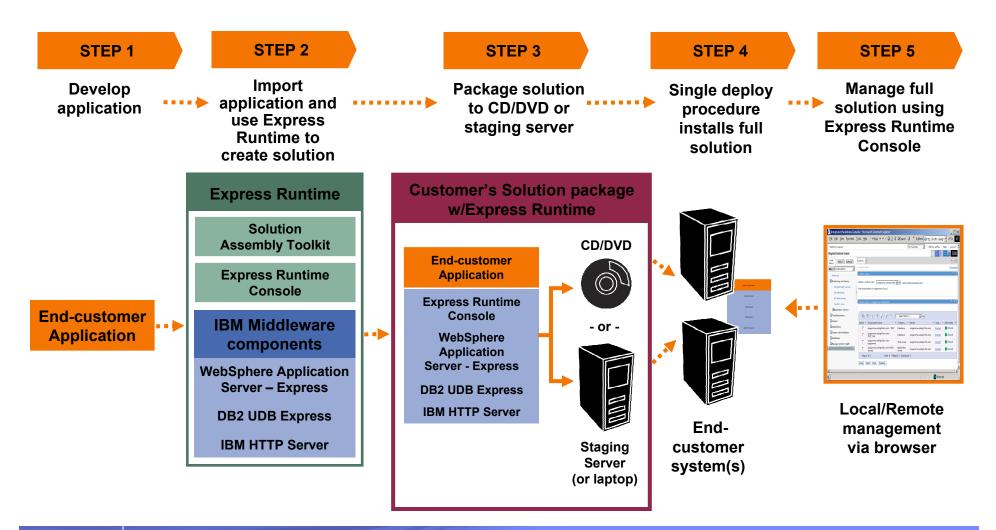

|   |   | _   |                                                                                                    |
|---|---|-----|----------------------------------------------------------------------------------------------------|
| _ | - | -   |                                                                                                    |
|   | _ | _   | States and Address of the local division of the local division of |
|   |   |     |                                                                                                    |
|   |   |     |                                                                                                    |
|   |   |     |                                                                                                    |
| _ |   | 100 |                                                                                                    |

#### Step 1: Develop an application

#### STEP 1

- End-customer's can use the Rational Web Developer\* that is included in the Express Runtime, to build, test, and deploy Web, Web services, and Java applications.
- Any Java 2 Platform, Enterprise Edition (J2EE) applications in enterprise archive (EAR) or Web archive (WAR) format can be used with Express Runtime.
- Alternatively, end-customers can use their own application development tools to develop their own J2EE applications.

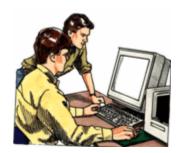

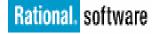

\* One license is included with Express Runtime V2.1

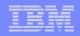

Step 2: Build a complete solution with Express Runtime Developer **STEP 2 Install** 

 When Express Runtime is installed on your development machine, the following artifacts are installed.

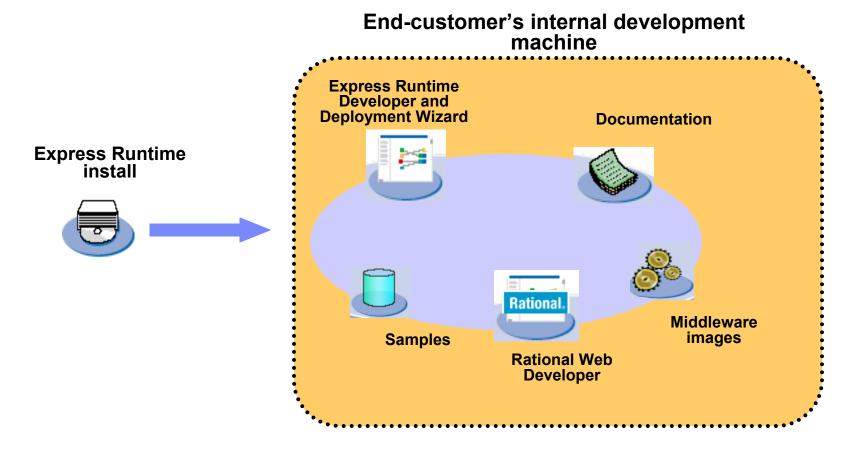

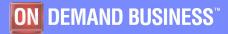

12

**IBM Software Group** 

#### Step 2: Build a complete solution with Express Runtime Developer Integration

- End-customer integrates its application with the required middleware components.
- The result of this development effort is an end-customer solution, which:
  - Includes all required components to run the end-customer's application
  - Uses a single installation process for all components, including the end-customer application

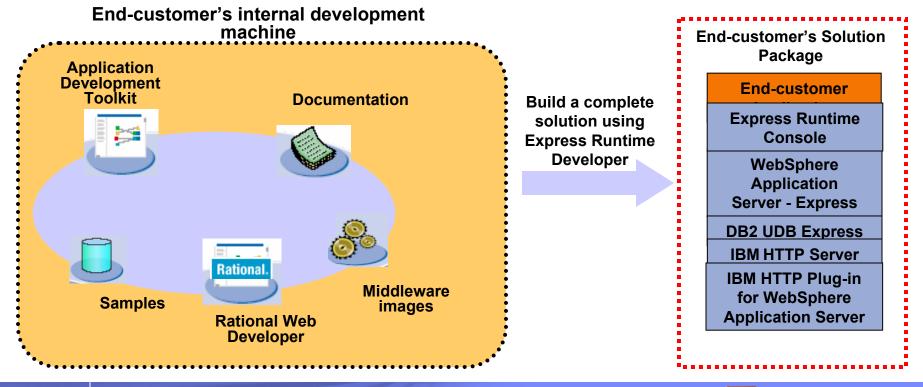

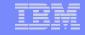

**STEP 2** 

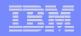

Step 2: Build a complete solution with Express Runtime Developer **STEP 2 Create Application Wrapper** 

- Express Runtime uses an application wrapper to integrate an endcustomer's application with other components, such as IBM middleware.
  - The application wrapper can help to check for prerequisites, drive the installation process, and perform post-installation configuration activities, such as creating WebSphere Application Server – Express data sources, establishing port configuration, or creating database tables.
  - Creating an application wrapper is the main development effort in building a complete solution.
  - The wrappers do not replace the installation technology for the middleware components. Rather, they allow you to use existing installation technology along with additional non-installation technology, such as configuration scripts, to drive the complete installation and configuration process.
  - When an application wrapper is created, the wrapper, along with images of the middleware components may be stored on CDs or on a staging server for later deployment to the customer's system.

|       | -   |   |   |
|-------|-----|---|---|
| -     | -   | _ | - |
| _     | _   | _ |   |
|       | _   |   | - |
|       |     |   |   |
| <br>_ | _   |   | _ |
|       | 100 |   |   |

#### Step 3: Package a solution

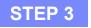

 After a solution is developed, package a solution on CDs or DVDs or a staging server that uses Express Runtime Developer.

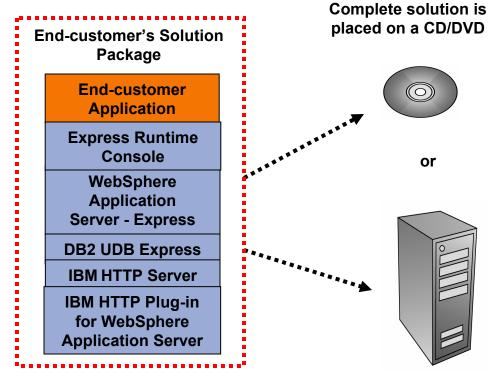

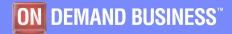

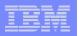

#### Step 4: Deploy the solution on end-customer systems

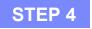

- There are two distinct ways to deploy a solution:
  - From CD/DVD
  - From a staging server
- In both cases, the Deployment Wizard drives the deployment process.

| (○ 📮 ⓒ 🔒 →                                  | BM Express Runtime 2.1 Middleware                                                                                                    |                                                            |
|---------------------------------------------|----------------------------------------------------------------------------------------------------|------------------------------------------------------------|
| ✓Welcome<br>✓ Select Tasks                  | Summary Panel<br>A list of all the tasks that you selected appears in the sur                                                                                                    | mmary.                                                     |
| ✓ Specify Targets<br>✓ Configure Parameters | Task. DB2 UDB Express for Windows<br>Description: DB2 UDB Express 8.2 and Console<br>management extensions for Windows<br>Hostnames: localhost<br>Previous Deployment. Unatempted                                                | Estimated time to deploy task<br>25 minutes<br>Deploy task |
| -≫ Summary<br>Status                        | Task: WebSphere Application Server - Express for Windows<br>Description: WebSphere Application Server - Express 6.0 and<br>Console management extensions for Windows<br>Hostnames: localhost<br>Previous Deployment: Unattempted | Estimated time to deploy task<br>30 minutes<br>Deploy task |
|                                             | Task: IBM HTTP Server for Windows:<br>Description: IBM HTTP Server 6,0, WebSphere HTTP Plugin,<br>and Concole management extensions for<br>Windows<br>Hostnames: localhost<br>Previous Deployment: Unattempted                   | Estimated time to deploy task<br>15 minutes<br>Deploy task |
|                                             | Estimated time to deploy all tasks:                                                                                                    | 70 minutes                                                 |
|                                             | To deploy all of the tasks that appear in the summary, click <b>I</b> specific task, click <b>Deploy task</b> .                                                                                                    | Deploy all. To deploy a                                    |

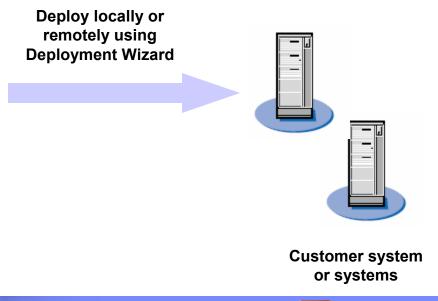

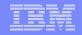

#### Step 4: Deploy the solution on end-customer systems Deployment via CD

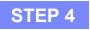

 In the first approach, the solution is placed on a set of CDs. The deployer loads the CDs into the target machine and the Solution Launcher starts the installation from the CD. It gathers the information required to complete the deployment and then starts the Deployment Wizard.

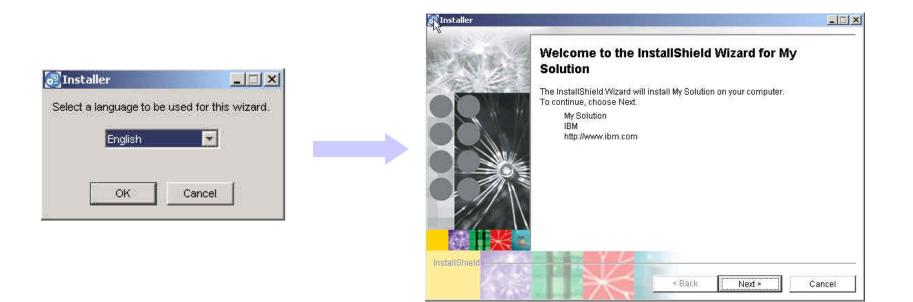

17

#### **IBM Software Group**

Step 4: Deploy the solution on end-customer systems

**Deployment via Staging Server** 

In the second approach, the solution is placed on a staging server to drive the deployment. You can choose from either of these types:

- Local deployment
- Remote deployment
- For remote deployment, you can deploy your solution to multiple systems. For example, the implementation of a solution may dictate deployment of the HTTP Server to one system and DB2 UDB Express, WebSphere Application Server – Express, and your application to another system.

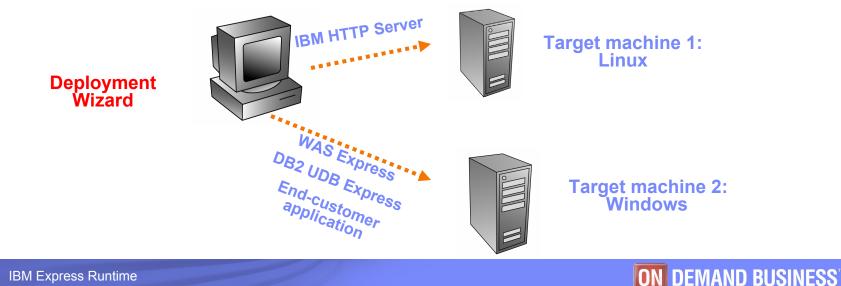

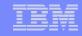

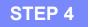

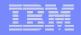

# Step 4: Deploy the solution on end-customer systems **IBM Installation Agent**

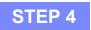

- To do a remote deployment, the end customer system must be installed with IBM Installation Agent (provided by Express Runtime). It's used to:
  - Establish communication between the staging server and the target system
  - Drive the installation process

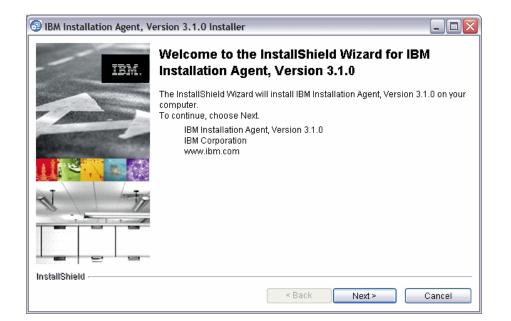

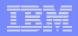

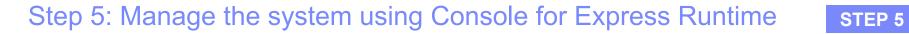

 Console for Express Runtime is used to manage the middleware components. It's an integrated Web-based console that provides consolidated administration of WebSphere Application Server - Express, DB2 UDB Express, and IBM HTTP Server.

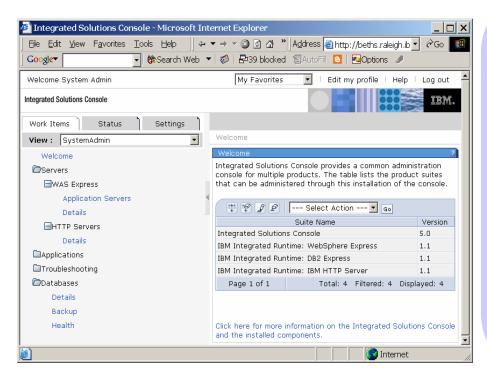

- ✓ Manage multiple instances of WebSphere Application Server – Express, DB2 UDB Express and IBM HTTP Server on the Windows, Linux, and iSeries platform
- ✓ Check the status of, and start and stop, the Application Server, HTTP Servers, and DB2 databases
- Configure log settings and view logs
- Check server status and database health
- Perform a one-step database backup
- Modify WebSphere Application Server configuration settings
- Filter tasks according to the role you perform

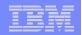

# Scenario 2: Express Runtime for middleware deployment

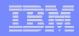

# Express Runtime for middleware deployment

- Scenario for using Express Runtime in a prerequisite environment
  - A fictitious retailer end-customer, ITSOZYX Inc., needs core middleware for its Web-based application.
  - The end-customer typically uses off the shelf software and hardware packages along with their own code and tools and integrates it into their solution.
  - Instead of spending time in gathering middleware components from different vendors, the end-customer uses Express Runtime, which allows them to have a single installation of all the middleware components required.
  - The middleware components are first deployed to their system from the Express Runtime CDs. This is followed by deploying the their application to the same system.

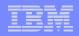

# How End-Customer uses Express Runtime for middleware deployment

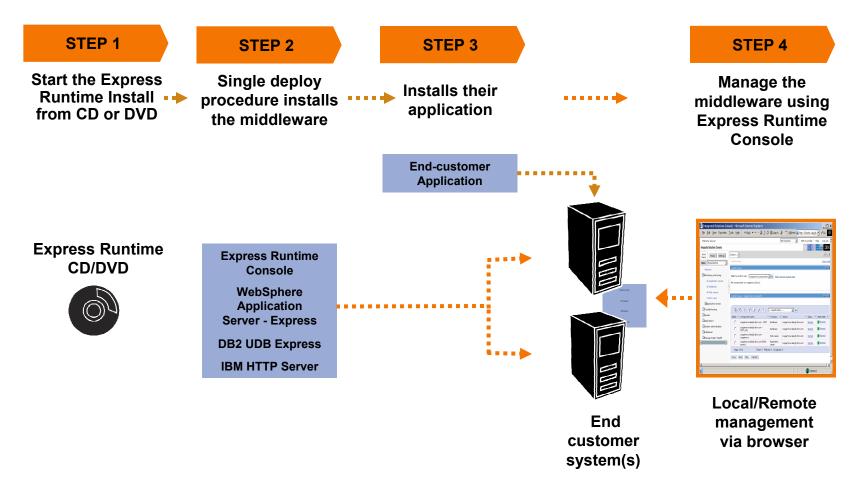

#### IBM Software Group

#### Step 1: Start the Express Runtime Install

- On Windows® computers, the launchpad starts automatically from the installation CD or DVD.
  - If it does not start automatically, you can start it by using the WindowsLaunchpad.exe program on Windows.
- On Linux<sup>™</sup> computers, initiate the launchpad using the LinuxLaunchpad program.
- On Linux on POWER<sup>™</sup> computers initiate the launchpad program using the LinuxPPCLaunchpad program.
- By default, you find the launchpad programs on the first CD or DVD in the installation media.

| Deployment Wizard<br>File Edit View Help |                                                                                                    |                                                            |
|------------------------------------------|----------------------------------------------------------------------------------------------------|------------------------------------------------------------|
| <> ⊇ <                                   | IBM Express Runtime 2.1 Middleware                                                                                                    |                                                            |
| √Welcome                                 | Summary Panel<br>A list of all the tasks that you selected appears in the sur                                                                                                    | mmary.                                                     |
| 🗸 Select Tasks                           |                                                                                                    |                                                            |
| 🗸 Specify Targets                        | Task: DB2 UDB Express for Windows<br>Description: DB2 UDB Express 8.2 and Console<br>management extensions for Windows                                                                                                    | Estimated time to deploy task<br>25 minutes                |
| ✓ Configure Parameters                   | Hostnames: localhost<br>Previous Deployment: Unattempted                                                                                                    | Deploy task                                                |
| -> Summary<br>Status                     | Task: WebSphere Application Server - Express for Windows<br>Description: WebSphere Application Server - Express 6.0 and<br>Console management extensions for Windows<br>Hostnames: localhost<br>Previous Deployment: Unattempted                          | Estimated time to deploy task<br>30 minutes<br>Deploy task |
|                                          | Task: IBM HTTP Server for Windows:<br>Description: IBM HTTP Server 6.0, WebSphere HTTP Plugin,<br>and Console management extensions for<br>Windowsle management extensions for<br>Windowsle management extensions for<br>Previous Deployment: Unattempted | Estimated time to deploy task<br>15 minutes<br>Deploy task |
|                                          | Estimated time to deploy all tasks:                                                                                                    | 70 minutes                                                 |
|                                          | To deploy all of the tasks that appear in the summary, click I specific task, click <b>Deploy task</b> .                                                                                                    | Deploy all. To deploy a                                    |
| Help                                     |                                                                                                    | < Back Deploy all                                          |

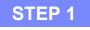

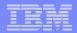

|  | - |                           |  |
|--|---|---------------------------|--|
|  | _ |                           |  |
|  |   |                           |  |
|  |   | State of Concession, Name |  |
|  |   | 100                       |  |
|  |   |                           |  |
|  | - |                           |  |
|  |   |                           |  |

#### Step 2: Deploy the middleware

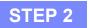

- The end-customer can choose to either place the image of the middleware components on the staging server or deploy them directly on the customer system from the CDs.
  - In the former case, IBM Installation Agent must be installed (provided by Express Runtime) on the target customer system. The deployment process is then launched from the staging server.

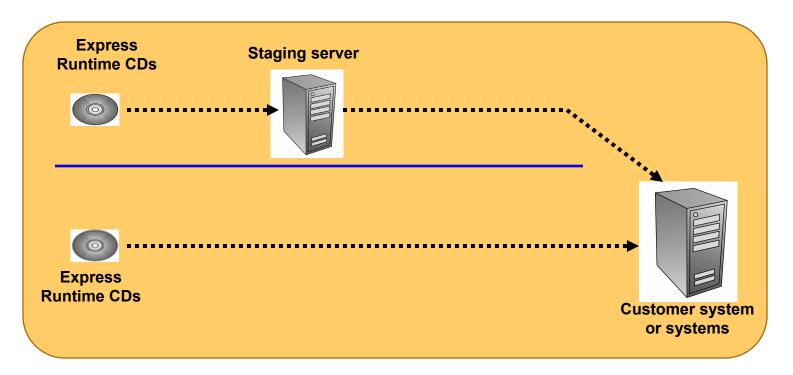

25

#### **IBM Software Group**

#### Step 3: Deploy the application

After the middleware components are deployed to the their system, they can then deploy the their application.

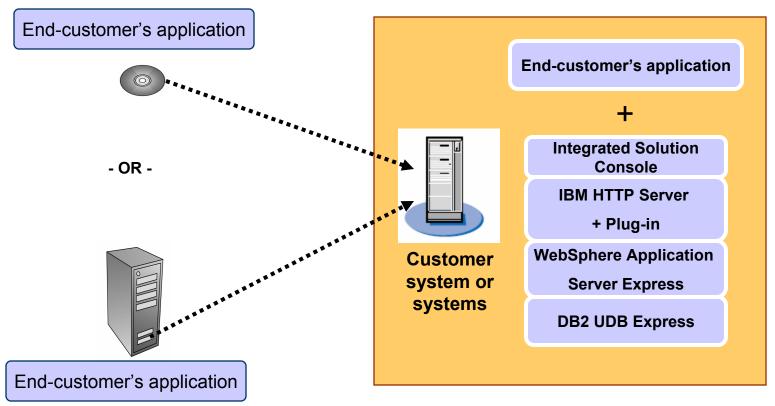

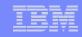

**STEP 3** 

**ON DEMAND BUSINESS**<sup>™</sup>

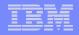

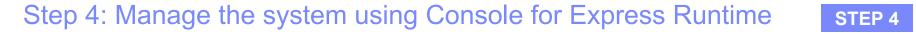

 Console for Express Runtime helps to manage the middleware components. It's an integrated Web-based console that provides consolidated administration of WebSphere Application Server Express, DB2 UDB Express, and IBM HTTP Server.

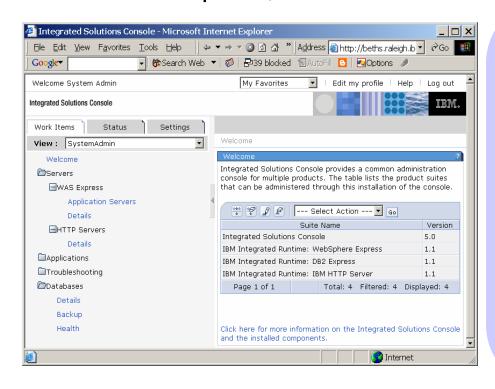

- ✓ Manage multiple instances of WebSphere Application Server – Express, DB2 UDB Express and IBM HTTP Server on the Windows, Linux, and OS/400 (i5/OS) platform
- Check the status of, and start and stop
  Application Server, HTTP Servers, and DB2
  databases
- Configure the log settings and view logs
- Check the server status and database health
- Perform a one step database backup
- Modify the WebSphere Application Server configuration settings
- Filter tasks according to the role you perform

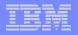

# Summary

- Express Runtime provides the basic middleware infrastructure required to deliver your midmarket applications.
- It contains the fully functional execution environment from IBM marketleading middleware products.
  - WebSphere Application Server Express 6.0 satisfies your need for a robust application server.
  - DB2 Universal Database Express Edition 8.2 satisfies your RDB requirement
  - IBM HTTP Server and the associated plug-in enable rapid setup of a secure Web environment.
- Express Runtime for middleware development and deployment can be used for multiple solutions and is available via Passport Advantage

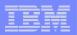

## Notices

This information was developed for products and services offered in the U.S.A.

Note to U.S. Government Users Restricted Rights -- Use, duplication or disclosure restricted by GSA ADP Schedule Contract with IBM Corp.

IBM may not offer the products, services, or features discussed in this document in other countries. Consult your local IBM representative for information on the products and services currently available in your area. Any reference to an IBM product, program, or service is not intended to state or imply that only that IBM product, program, or service may be used. Any functionally equivalent product, program, or service that does not infringe any IBM intellectual property right may be used instead. However, it is the user's responsibility to evaluate and verify the operation of any non-IBM product, program, or service.

IBM may have patents or pending patent applications covering subject matter described in this document. The furnishing of this document does not give you any license to these patents. You can send license inquiries, in writing, to:

IBM Director of Licensing, IBM Corporation, North Castle Drive Armonk, NY 10504-1785 U.S.A.

The following paragraph does not apply to the United Kingdom or any other country where such provisions are inconsistent with local law: INTERNATIONAL BUSINESS MACHINES CORPORATION PROVIDES THIS PUBLICATION "AS IS" WITHOUT WARRANTY OF ANY KIND, EITHER EXPRESS OR IMPLIED, INCLUDING, BUT NOT LIMITED TO, THE IMPLIED WARRANTIES OF NON-INFRINGEMENT, MERCHANTABILITY OR FITNESS FOR A PARTICULAR PURPOSE. Some states do not allow disclaimer of express or implied warranties in certain transactions, therefore, this statement may not apply to you.

This information could include technical inaccuracies or typographical errors. Changes are periodically made to the information herein; these changes will be incorporated in new editions of the publication. IBM may make improvements and/or changes in the product(s) and/or the program(s) described in this publication at any time without notice.

Any references in this information to non-IBM Web sites are provided for convenience only and do not in any manner serve as an endorsement of those Web sites. The materials at those Web sites are not part of the materials for this IBM product and use of those Web sites is at your own risk.

IBM may use or distribute any of the information you supply in any way it believes appropriate without incurring any obligation to you.

Information concerning non-IBM products was obtained from the suppliers of those products, their published announcements or other publicly available sources. IBM has not tested those products and cannot confirm the accuracy of performance, compatibility or any other claims related to non-IBM products. Questions on the capabilities of non-IBM products should be addressed to the suppliers of those products.

This information contains examples of data and reports used in daily business operations. To illustrate them as completely as possible, the examples include the names of individuals, companies, brands, and products. All of these names are fictitious and any similarity to the names and addresses used by an actual business enterprise is entirely coincidental.

#### COPYRIGHT LICENSE:

This information contains sample application programs in source language, which illustrates programming techniques on various operating platforms. You may copy, modify, and distribute these sample programs in any form without payment to IBM, for the purposes of developing, using, marketing or distributing application programs conforming to the application programming interface for the operating platform for which the sample programs are written. These examples have not been thoroughly tested under all conditions. IBM, therefore, cannot guarantee or imply reliability, serviceability, or function of these programs. You may copy, modify, and distribute these sample programs in any form without payment to IBM for the purposes of developing, using, marketing, or distributing application programs conforming to IBM's application programming interfaces.

|  | - |                                                                                                    |
|--|---|----------------------------------------------------------------------------------------------------|
|  | _ |                                                                                                    |
|  |   |                                                                                                    |
|  |   | STREET, STREET, STREET |
|  |   |                                                                                                    |
|  |   |                                                                                                    |
|  | _ |                                                                                                    |
|  |   |                                                                                                    |

### **Trademarks**

The following terms are trademarks of the International Business Machines Corporation in the United States, other countries, or both:

DB2 Universal Database™ DB2® IBM® Passport Advantage® Rational® WebSphere®

The following terms are trademarks of other companies:

Intel, Intel Inside (logos), MMX, and Pentium are trademarks of Intel Corporation in the United States, other countries, or both.

Microsoft, Windows, Windows NT, and the Windows logo are trademarks of Microsoft Corporation in the United States, other countries, or both.

Java and all Java-based trademarks and logos are trademarks or registered trademarks of Sun Microsystems, Inc. in the United States, other countries, or both.

UNIX is a registered trademark of The Open Group in the United States and other countries.

SET, SET Secure Electronic Transaction, and the SET Logo are trademarks owned by SET Secure Electronic Transaction LLC.

Other company, product, and service names may be trademarks or service marks of others.

|  |   | _                        |
|--|---|--------------------------|
|  |   |                          |
|  |   |                          |
|  |   | the second second second |
|  | - |                          |
|  |   |                          |
|  |   |                          |
|  |   |                          |

# End of the module